### Install software application

## Knowledge evidence.

These are the screenshots to show the process of how I installed setup Linux Mint 17.2 32-Bit and examples of test run.

### Part 1 – Setup Linux in Virtual Machine

Step1: System Type

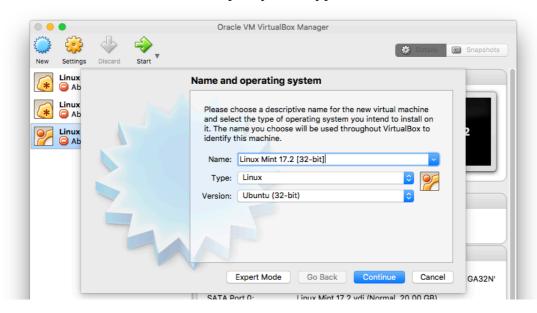

Step2: Amount of RAM

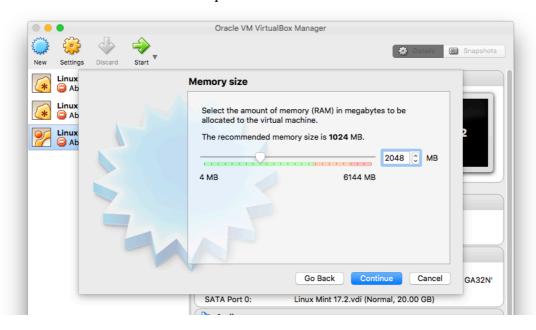

Step3: Creating Virtual Hard Drive

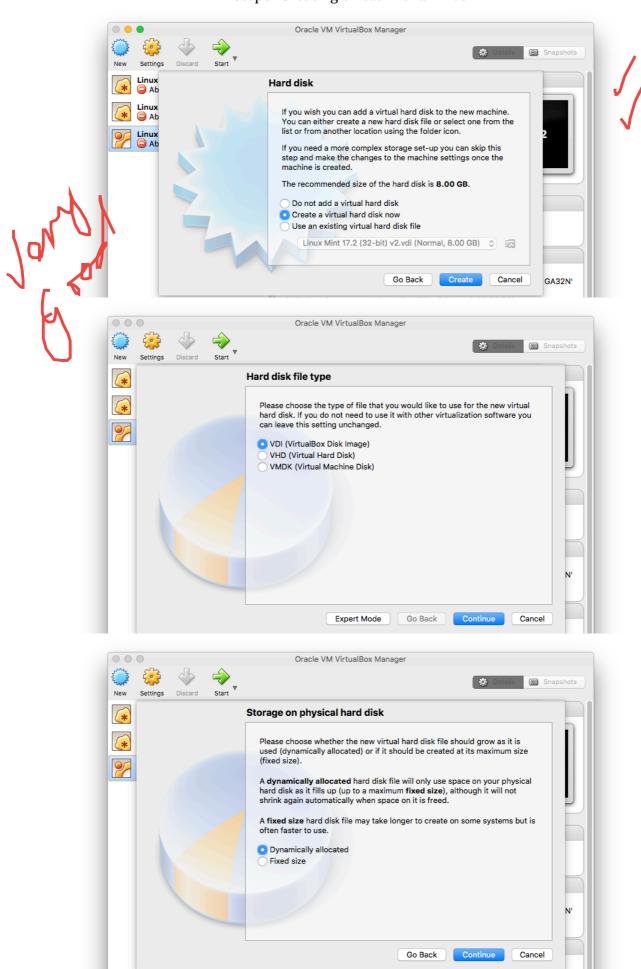

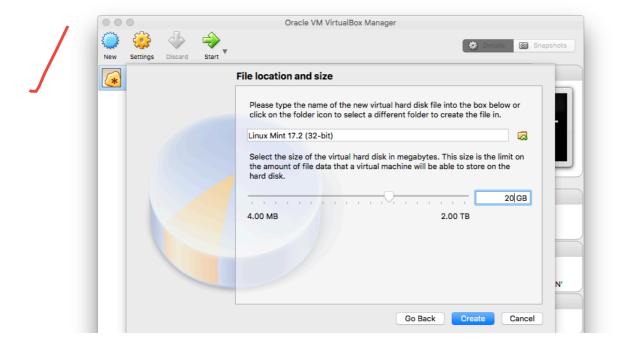

Step4: Select Linux ISO File

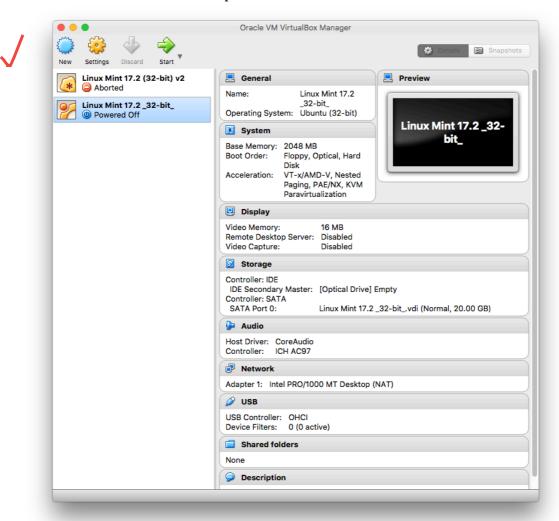

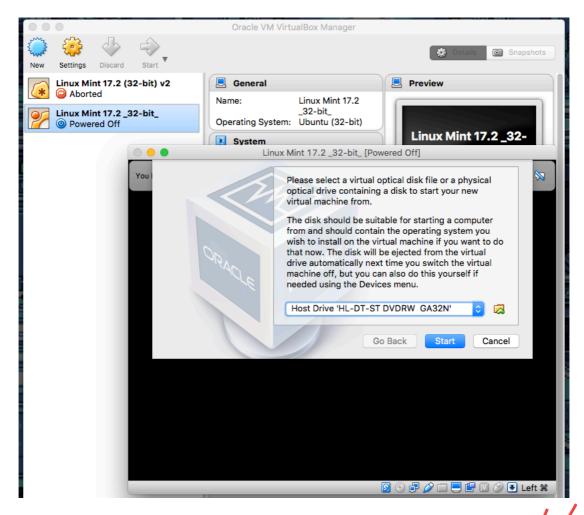

Note: if the loading screen (green dots) pops up, it indicates that the setup is working

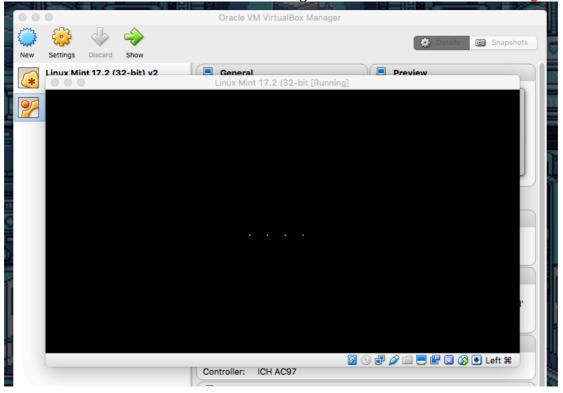

Step5: Installing Linux from the disk and making an account

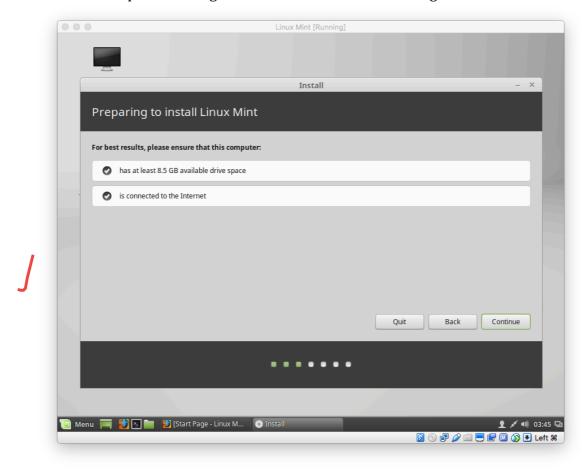

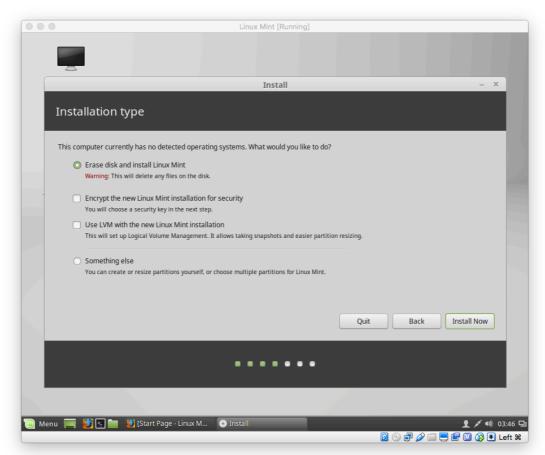

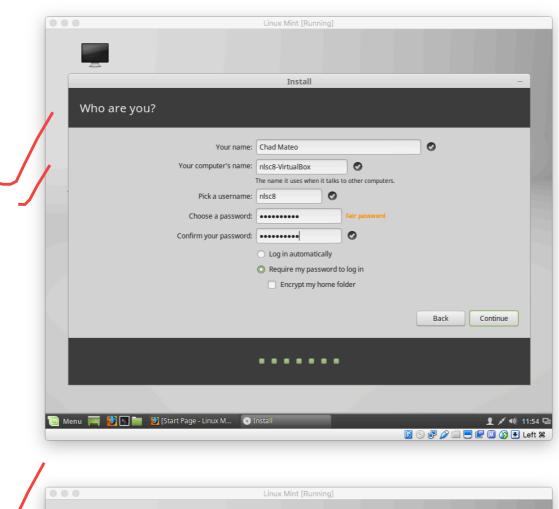

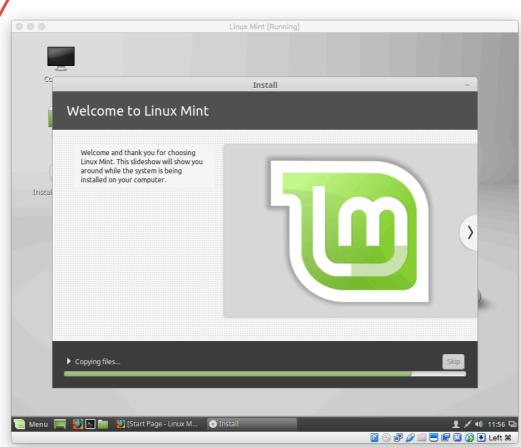

Step6: Update Linux (optional)

But firstly, check Internet network if connected

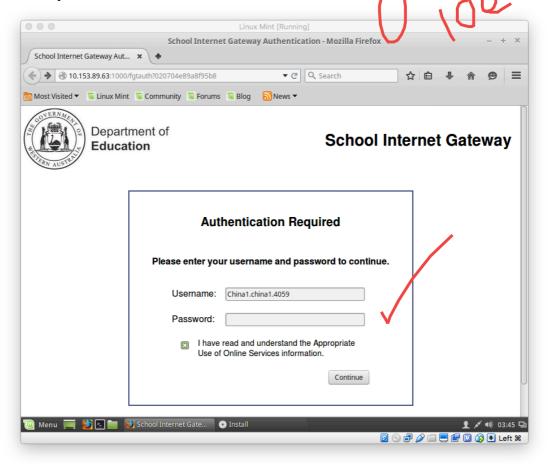

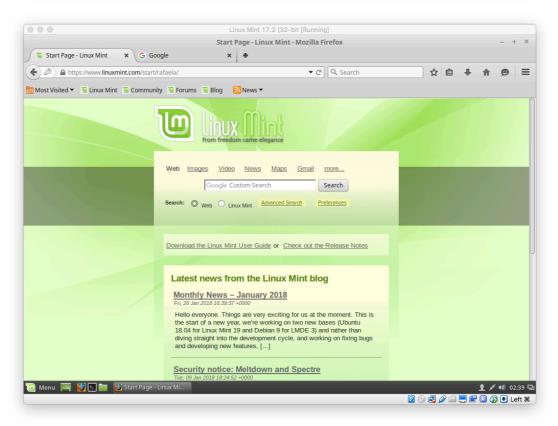

update time! simply- open terminal and log in then type "sudo apt-get update"

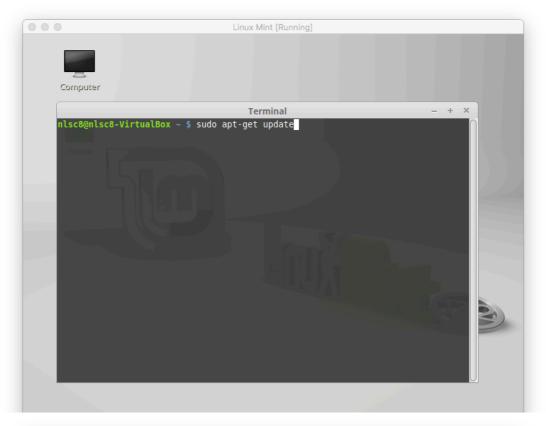

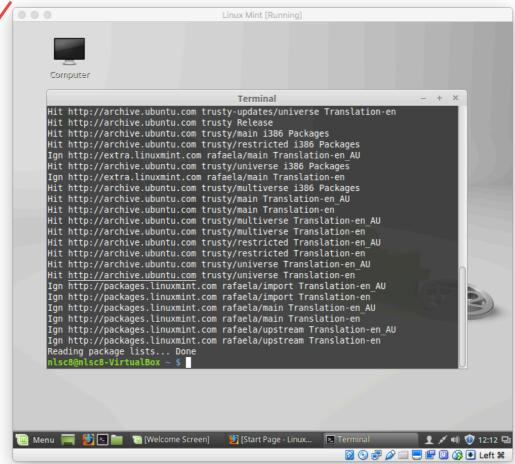

## Part 2 – Test Run (installing softwares)

## #1-Installing games from Software Manager

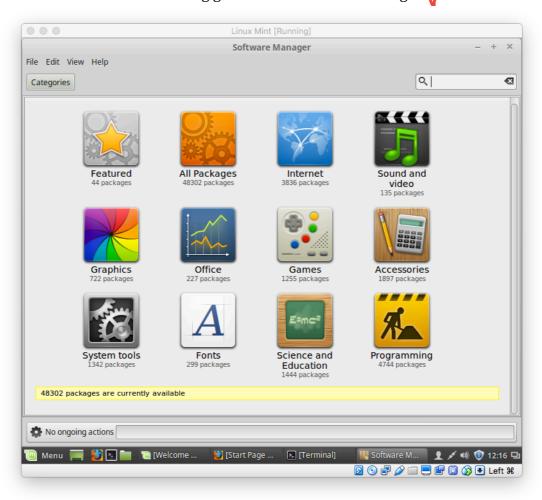

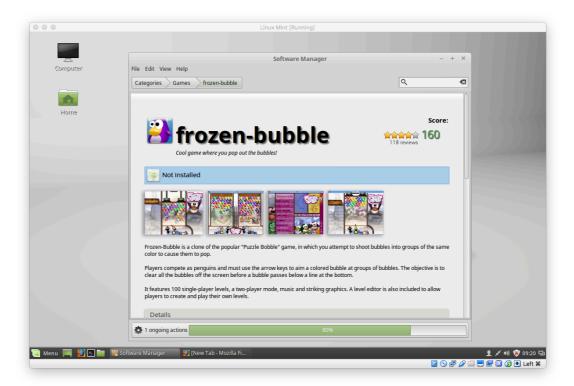

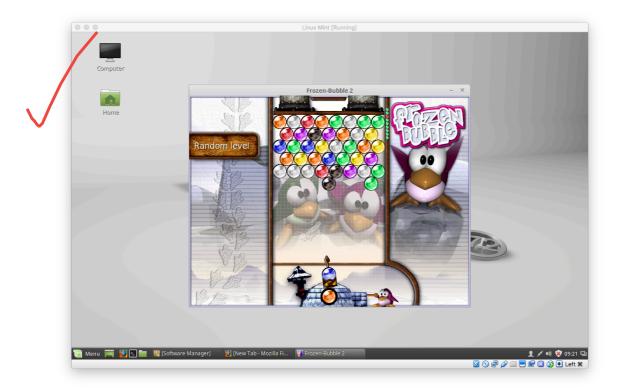

#### KNOWLEDGE EVIDENCE

describe a typical client business domain

-A typical business domain is composed with the name of the business. eg. "www.pizzaplace.com" instead of IP address like "178.54.98.213"

identify typical hardware storage devices

-Some typical hardware storage devices are floppy diskette, hard disk drive, USB, USB flash drive, and compact disc.

identify typical input and output devices

-Some typical input and output devices are monitor, keyboard, mouse, printer, web cam, and scanner.

describe key licensing arrangements and responsibilities to ensure they are adhered to

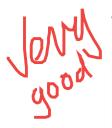

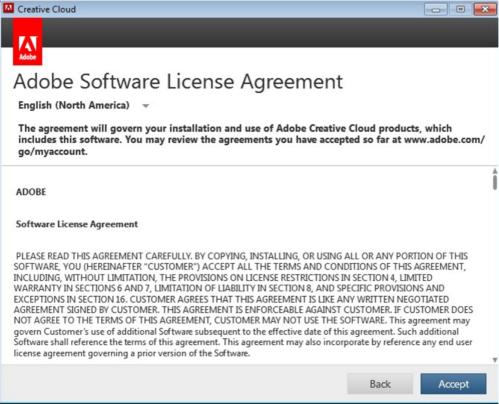

-EULA (End-User License Agreement) whenever people install a software/app, there's always an agreement term and condition text included. This authorises the user to legally consume or use the software/app according to the terms and conditions.

## identify operating systems supported by the organisation

-A company's operating systems or the term "business operating system" (BOS) refers to standard, enterprise-wide collection of business processes used in many diversified industrial companies.

# describe the organisational guidelines for purchasing

-The organisational guidelines for purchasing are for legal reasons and to ensure that the financial probity is assured.

identify the installation requirements for key software application packages

-The installation requirements for key software application packages are the agreements and terms that need to be agreed, where to save the file/documents, and some custom option or advance/setting.

describe typical software copyright responsibilities.

-The main responsibility of a software copyright is to protect the original works of the developer. The reason why software developers use software copyright is to prevent unauthorized copying of their software.